# **ALYA Gina**

## ALYA Gina communication protocol

[Supported device types and versions](#page-0-0) [Communication line configuration](#page-0-1) [Communication station configuration](#page-0-2) [I/O tag configuration](#page-0-3) **[Literature](#page-0-4)** [Changes and modifications](#page-1-0) [Document revisions](#page-1-1)

## <span id="page-0-0"></span>**Supported device types and versions**

This protocol is used to read the weighted values from scales produced by ALYA Poprad. It can be used only when a single scale is connected to a line since it does not contain addressing of the scale. For communication with more scales, the [ALYA SPOOL](https://doc.ipesoft.com/display/D2DOCV21EN/ALYA+SPOOL) protocol may be used**.**

## <span id="page-0-1"></span>**Communication line configuration**

- Category of communication line: [Serial](https://doc.ipesoft.com/display/D2DOCV21EN/Serial+and+Serial+Line+Redundant) (RS-232 or RS-422), [SerialOverUDP Device Redundant](https://doc.ipesoft.com/display/D2DOCV21EN/SerialOverUDP+Device+Redundant+and+SerialOverUDP+Line+Redundant)
- Parameters of the serial line:
	- Baud rate: 2400 Baud
	- $0$  8 data bits
	- $0$  1 stop bit
	- Parity: Odd

**Note:** to get the communication started with a specific device, the DTR and RTS signals had to be set to ON, therefore the [SerialOverUDP Device](https://doc.ipesoft.com/display/D2DOCV21EN/SerialOverUDP+Device+Redundant+and+SerialOverUDP+Line+Redundant)  [Redundant](https://doc.ipesoft.com/display/D2DOCV21EN/SerialOverUDP+Device+Redundant+and+SerialOverUDP+Line+Redundant) communication line together with a MOXA NPort-5110 serial server set to the UDP mode could not be used (the UDP mode does not support the setting of DTR and RTS signals to a fixed value). Instead, the MOXA NPort-5110 serial server had to be switched to a Real COM mode and a [Serial](https://doc.ipesoft.com/display/D2DOCV21EN/Serial+and+Serial+Line+Redundant) line had to be configured.

## <span id="page-0-2"></span>**Communication station configuration**

- Communication protocol: **Alya Gina**
- The station address is unimportant.

## Station protocol parameters

[Communication station - configuration dialog box](https://doc.ipesoft.com/pages/viewpage.action?pageId=42714305#ConfigurationDialogBox(D2000/CommunicationwithI/ODevices/CommunicationStations)-parametre_protokolu) - "**Protocol parameters**" tab. They influence some of the optional parameters of the protocol.

#### **Table 1**

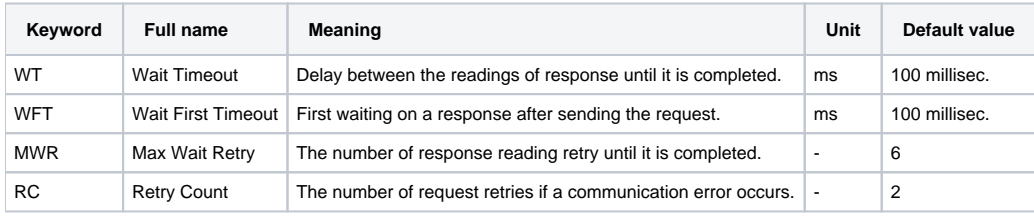

## <span id="page-0-3"></span>**I/O tag configuration**

Possible I/O tag types: **AI**

Addresses of I/O tags:

- **NET** net weight of the load
- **TARA** tare the weight of the packaging

**Note:** If a scale sends a message, which means that the platform is not stabilized yet, the **NET** and **TARA** I/O tags will have invalid values.

### <span id="page-0-4"></span>**Literature**

## <span id="page-1-0"></span>**Changes and modifications**

## <span id="page-1-1"></span>**Document revisions**

-

-

• Ver.  $1.0 -$  July 8, 2015 – creating a document

**Related pages:**

[Communication protocols](https://doc.ipesoft.com/display/D2DOCV21EN/Communication+Protocols)